## **QGIS Application - Feature request #20951 Define which tab in the excel file to use in a processing model**

*2019-01-09 12:59 PM - Magnus Nilsson*

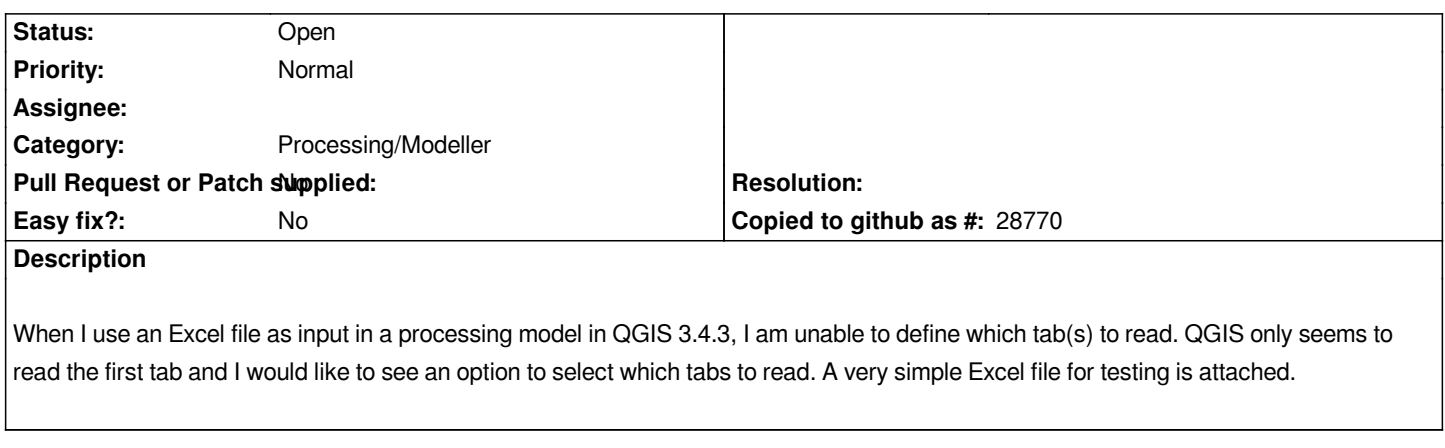

**Files**

*Testfile.xlsx 9.93 KB 2019-01-09 Magnus Nilsson*